# Package 'HIPPO'

October 14, 2021

Type Package

Title Heterogeneity-Induced Pre-Processing tOol

Version 1.4.0

Description For scRNA-seq data, it selects features and clusters the cells simultaneously for singlecell UMI data. It has a novel feature selection method using the zero inflation instead of gene variance, and computationally faster than other existing methods since it only relies on PCA+Kmeans rather than graph-clustering or consensus clustering.

License  $GPL$  ( $>=2$ )

**Depends** R  $(>= 3.6.0)$ 

Encoding UTF-8

LazyData true

Suggests knitr, rmarkdown

VignetteBuilder knitr

URL <https://github.com/tk382/HIPPO>

BugReports <https://github.com/tk382/HIPPO/issues>

Imports ggplot2, graphics, stats, reshape2, gridExtra, Rtsne, umap, dplyr, rlang, magrittr, irlba, Matrix, SingleCellExperiment, ggrepel

RoxygenNote 7.1.0

biocViews Sequencing, SingleCell, GeneExpression, DifferentialExpression, Clustering

git\_url https://git.bioconductor.org/packages/HIPPO

git\_branch RELEASE\_3\_13

git\_last\_commit c955c6c

git\_last\_commit\_date 2021-05-19

Date/Publication 2021-10-14

Author Tae Kim [aut, cre], Mengjie Chen [aut]

Maintainer Tae Kim <tk382@uchicago.edu>

## <span id="page-1-0"></span>R topics documented:

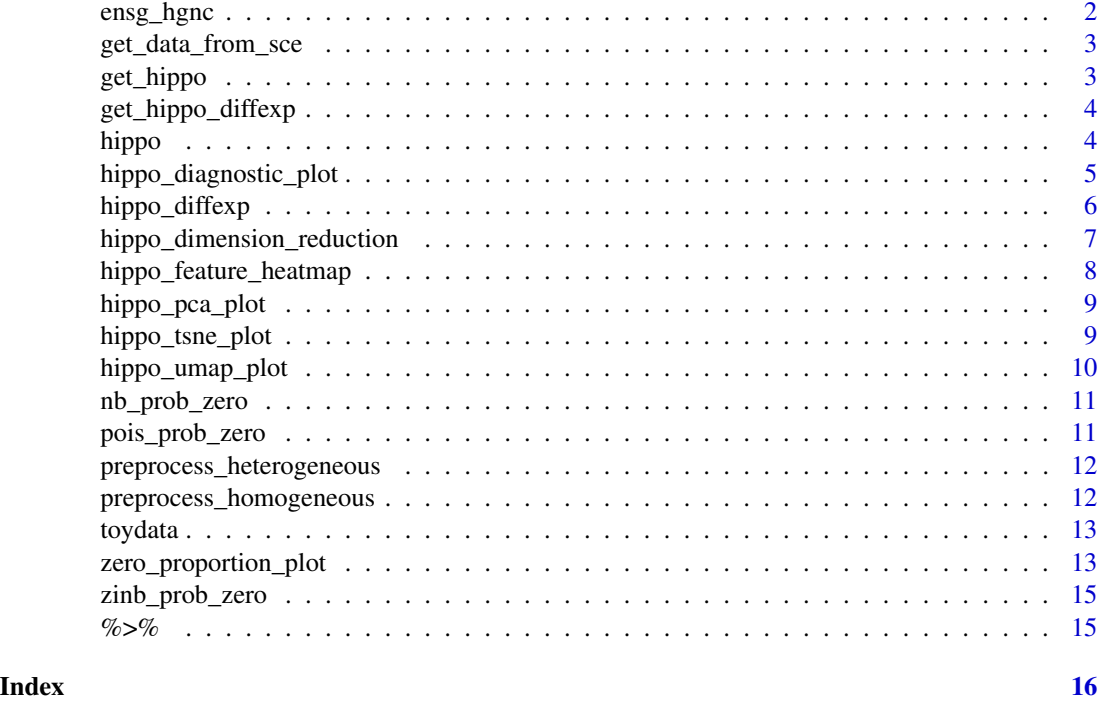

ensg\_hgnc *A reference data frame that matches ENSG IDs to HGNC symbols*

#### Description

A reference data frame that matches ENSG IDs to HGNC symbols

#### Usage

ensg\_hgnc

### Format

A data frame with 46606 rows and 2 columns

ensg Ensembl ENSG IDs

hgnc HGNC symbols

#### Source

<http://www.biomart.org/>

<span id="page-2-0"></span>get\_data\_from\_sce *Access data from SCE object*

#### Description

Access data from SCE object

#### Usage

```
get_data_from_sce(sce)
```
#### Arguments

sce SingleCellExperiment object

#### Value

count matrix

#### Examples

data(toydata) X = get\_data\_from\_sce(toydata)

get\_hippo *Access hippo object from SingleCellExperiment object.*

#### Description

Access hippo object from SingleCellExperiment object.

#### Usage

get\_hippo(sce)

#### Arguments

sce SingleCellExperiment object

#### Value

hippo object embedded in SingleCellExperiment object

```
data(toydata)
set.seed(20200321)
toydata = hippo(toydata,K = 10, z_threshold = 1, outlier_proportion = 0.01)
hippo_object = get_hippo(toydata)
```
<span id="page-3-0"></span>get\_hippo\_diffexp *Return hippo\_diffexp object*

#### Description

Return hippo\_diffexp object

#### Usage

 $get\_hippo\_diffexp(\text{see}, k = 1)$ 

#### Arguments

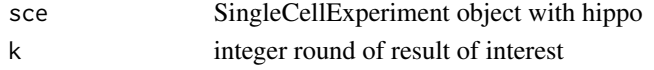

#### Value

data frame of differential expression test

#### Examples

```
data(toydata)
set.seed(20200321)
toydata = hippo(toydata,K = 10, z_tthreshold = 1, outlier_proportion = 0.01)
toydata = hippo_diffexp(toydata)
result1 = get_hippo_diffexp(toydata)
```
#### hippo *HIPPO's hierarchical clustering*

#### Description

HIPPO's hierarchical clustering

#### Usage

```
hippo(sce, K = 20, z_threshold = 2, outlier_proportion = 0.001, verbose = TRUE)
```
#### Arguments

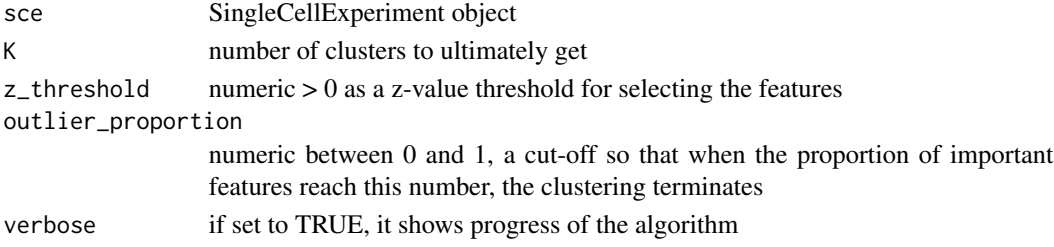

<span id="page-4-0"></span>hippo\_diagnostic\_plot 5

#### Value

a list of clustering result for each level of k=1, 2, ... K.

#### Examples

```
data(toydata)
toydata = hippo(toydata,K = 10, z_threshold = 1, outlier_proportion = 0.01)
```
hippo\_diagnostic\_plot *Conduct feature selection by computing test statistics for each gene*

#### Description

Conduct feature selection by computing test statistics for each gene

#### Usage

```
hippo_diagnostic_plot(sce, show_outliers = FALSE, zvalue_thresh = 10)
```
#### Arguments

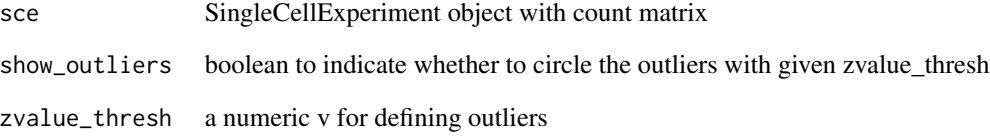

#### Value

a diagnostic plot that shows genes with zero inflation

```
data(toydata)
hippo_diagnostic_plot(toydata, show_outliers=TRUE, zvalue_thresh = 2)
```
<span id="page-5-0"></span>

#### Description

HIPPO's differential expression

#### Usage

```
hippo_diffexp(
  sce,
  top.n = 5,
  switch_to_hgnc = FALSE,
  ref = NA,
  k = NA,
  plottitle = ""
)
```
#### Arguments

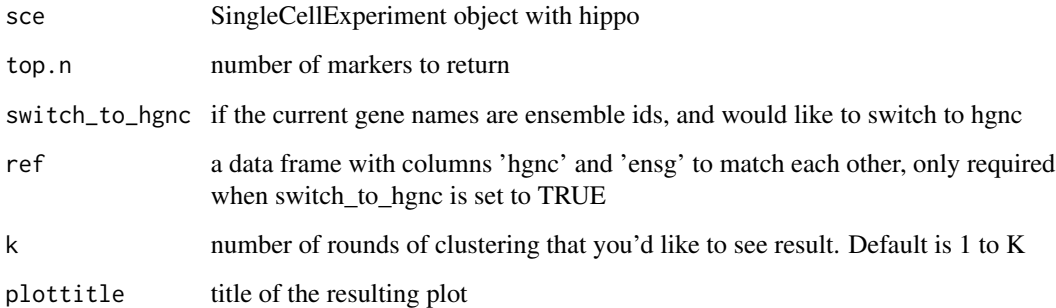

#### Value

list of differential expression result

```
data(toydata)
set.seed(20200321)
toydata = hippo(toydata,K = 10, z_threshold = 1, outlier_proportion = 0.01)
result = hippo_diffexp(toydata)
```
<span id="page-6-0"></span>hippo\_dimension\_reduction

*compute t-SNE or umap of each round of HIPPO*

#### Description

compute t-SNE or umap of each round of HIPPO

#### Usage

```
hippo_dimension_reduction(
  sce,
  method = c("umap", "tsne"),
 perplexity = 30,
  featurelevel = 1
)
```
#### Arguments

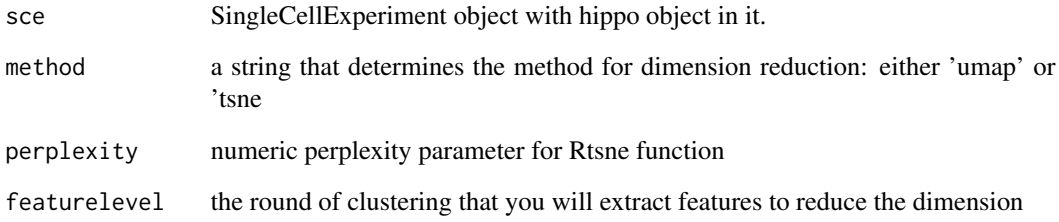

#### Value

a data frame of dimension reduction result for each k in 1, ..., K

```
data(toydata)
set.seed(20200321)
set.seed(20200321)
toydata = hippo(toydata,K = 10, z_threshold = 1, outlier_proportion = 0.01)
toydata = hippo_dimension_reduction(toydata, method="tsne")
hippo_tsne_plot(toydata)
```
<span id="page-7-0"></span>hippo\_feature\_heatmap *HIPPO's feature heatmap*

#### Description

HIPPO's feature heatmap

#### Usage

```
hippo_feature_heatmap(
  sce,
  switch_to_hgnc = FALSE,
  ref = NA,
  top.n = 50,
  kk = 2,plottitle = ""
)
```
#### Arguments

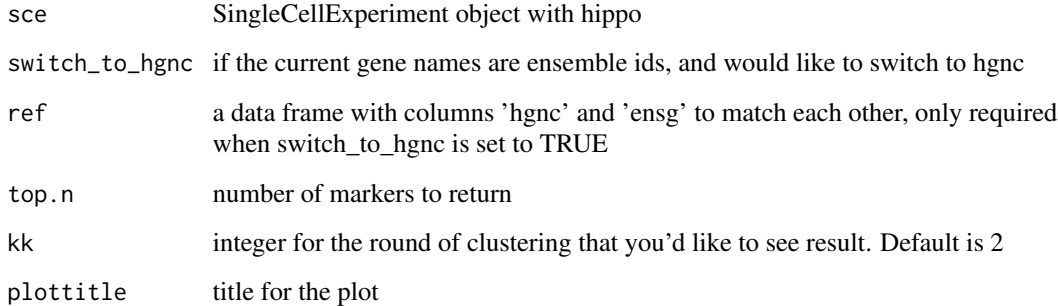

#### Value

list of differential expression result

```
data(toydata)
set.seed(20200321)
toydata = hippo(toydata,K = 10, z_threshold = 1, outlier_proportion = 0.01)
hippo_feature_heatmap(toydata)
```
<span id="page-8-0"></span>

#### Description

visualize each round of hippo through t-SNE

#### Usage

```
hippo_pca_plot(sce, k = NA, pointsize = 0.5, pointalpha = 0.5, plottitle = "")
```
#### Arguments

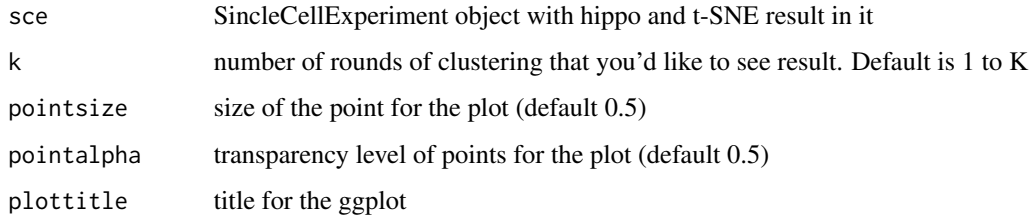

#### Value

ggplot for pca in each round

#### Examples

```
data(toydata)
set.seed(20200321)
toydata = hippo(toydata, K = 10, z_threshold = 1)
hippo_pca_plot(toydata, k = 2:3)
```
hippo\_tsne\_plot *visualize each round of hippo through t-SNE*

#### Description

visualize each round of hippo through t-SNE

#### Usage

```
hippo_tsne_plot(sce, k = NA, pointsize = 0.5, pointalpha = 0.5, plottitle = "")
```
#### <span id="page-9-0"></span>Arguments

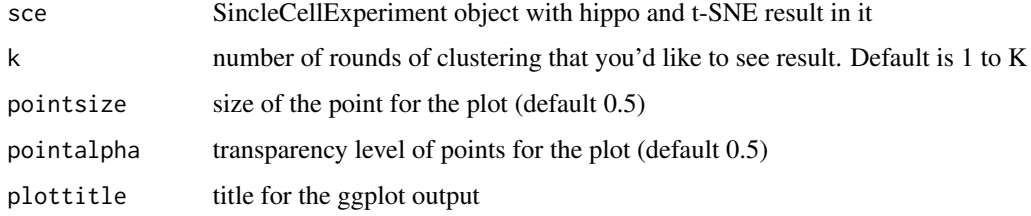

#### Value

ggplot object for t-SNE in each round

#### Examples

```
data(toydata)
set.seed(20200321)
toydata = hippo(toydata,K = 10, z_threshold = 1, outlier_proportion = 0.01)
toydata = hippo_dimension_reduction(toydata, method="tsne")
hippo_tsne_plot(toydata)
```
hippo\_umap\_plot *visualize each round of hippo through UMAP*

#### Description

visualize each round of hippo through UMAP

#### Usage

```
hippo_umap_plot(sce, k = NA, pointsize = 0.5, pointalpha = 0.5, plottitle = "")
```
#### Arguments

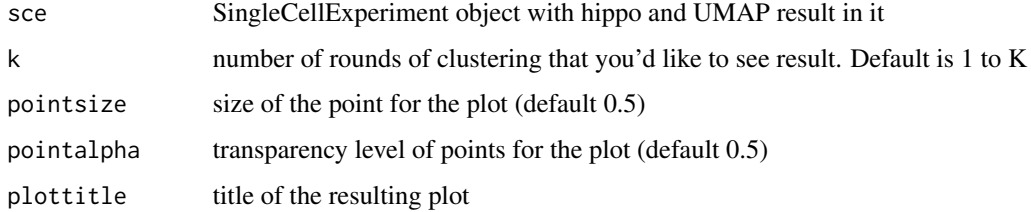

#### Value

ggplot object for umap in each round

#### <span id="page-10-0"></span>nb\_prob\_zero 11

#### Examples

```
data(toydata)
set.seed(20200321)
toydata = hippo(toydata,K = 10, z_threshold = 1, outlier_proportion = 0.01)
toydata = hippo_dimension_reduction(toydata, method="umap")
hippo_umap_plot(toydata)
```
#### nb\_prob\_zero *Expected zero proportion under Negative Binomial*

#### Description

Expected zero proportion under Negative Binomial

#### Usage

```
nb_prob_zero(lambda, theta)
```
#### Arguments

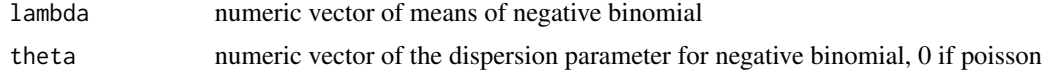

#### Value

numeric vector of expected zero proportion under Negative Binomial

#### Examples

nb\_prob\_zero(3, 1.1)

pois\_prob\_zero *Expected zero proportion under Poisson*

#### Description

Expected zero proportion under Poisson

#### Usage

```
pois_prob_zero(lambda)
```
#### Arguments

lambda numeric vector of means of Poisson

#### <span id="page-11-0"></span>Value

numeric vector of expected proportion of zeros for each lambda

#### Examples

```
pois_prob_zero(3)
```
preprocess\_heterogeneous

*Preprocess UMI data without cell label so that each row contains information about each gene*

#### Description

Preprocess UMI data without cell label so that each row contains information about each gene

#### Usage

```
preprocess_heterogeneous(X)
```
#### Arguments

X a matrix object with counts data

#### Value

data frame with one row for each gene.

#### Examples

```
data(toydata)
df = preprocess_heterogeneous(get_data_from_sce(toydata))
```
preprocess\_homogeneous

*Preprocess UMI data with inferred or known labels*

#### Description

Preprocess UMI data with inferred or known labels

#### Usage

preprocess\_homogeneous(sce, label)

#### <span id="page-12-0"></span>toydata 13

#### Arguments

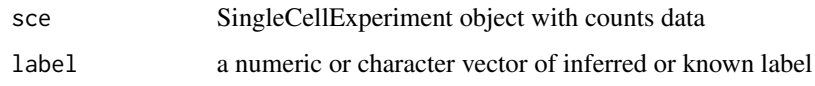

#### Value

data frame with one row for each gene.

#### Examples

```
data(toydata)
labels = SingleCellExperiment::colData(toydata)$phenoid
df = preprocess_homogeneous(toydata, label = labels)
```
toydata *A sample single cell sequencing data subsetted from Zheng2017*

#### Description

A sample single cell sequencing data subsetted from Zheng2017

#### Usage

toydata

#### Format

Single Cell experiment object with 10,000 genes and 100 cells

#### Source

<https://www.nature.com/articles/ncomms14049>

zero\_proportion\_plot *visualize each round of hippo through zero proportion plot*

#### Description

visualize each round of hippo through zero proportion plot

#### Usage

```
zero_proportion_plot(
 sce,
 switch_to_hgnc = FALSE,
 ref = NA,
 k = NA,
 plottitle = ",
  top.n = 5,
 pointsize = 0.5,
 pointalpha = 0.5,
  textsize = 3
)
```
#### Arguments

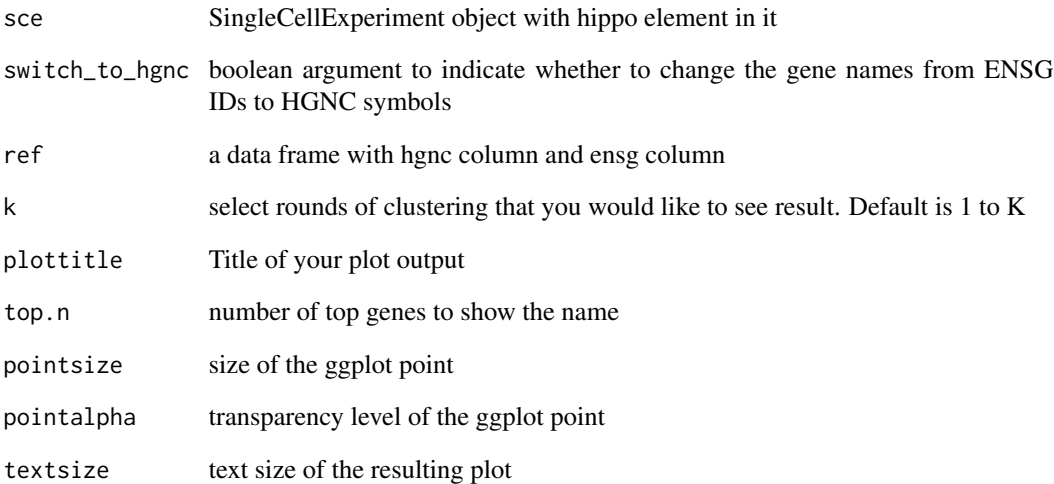

#### Value

a ggplot object that shows the zero proportions for each round

```
data(toydata)
set.seed(20200321)
toydata = hippo(toydata,K = 10, z_tthreshold = 1, outlier_proportion = 0.01)
data(ensg_hgnc)
zero_proportion_plot(toydata, switch_to_hgnc = TRUE, ref = ensg_hgnc)
```
<span id="page-14-0"></span>

#### Description

Expected zero proportion under Negative Binomial

#### Usage

```
zinb_prob_zero(lambda, theta, pi)
```
#### Arguments

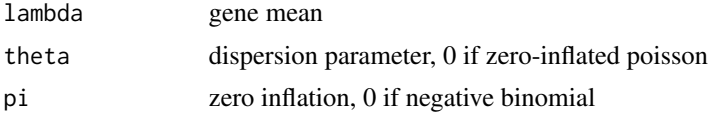

#### Value

Expected zero proportion under Zero-Inflated Negative Binomial

#### Examples

zinb\_prob\_zero(3, 1.1, 0.1)

%>% *re-export magrittr pipe operator*

#### Description

re-export magrittr pipe operator

# <span id="page-15-0"></span>Index

∗ datasets ensg\_hgnc, [2](#page-1-0) toydata, [13](#page-12-0) %>%, [15](#page-14-0) ensg\_hgnc, [2](#page-1-0) get\_data\_from\_sce, [3](#page-2-0) get\_hippo, [3](#page-2-0) get\_hippo\_diffexp, [4](#page-3-0) hippo, [4](#page-3-0) hippo\_diagnostic\_plot, [5](#page-4-0) hippo\_diffexp, [6](#page-5-0) hippo\_dimension\_reduction, [7](#page-6-0) hippo\_feature\_heatmap, [8](#page-7-0) hippo\_pca\_plot, [9](#page-8-0) hippo\_tsne\_plot, [9](#page-8-0) hippo\_umap\_plot, [10](#page-9-0) nb\_prob\_zero, [11](#page-10-0)

pois\_prob\_zero, [11](#page-10-0) preprocess\_heterogeneous, [12](#page-11-0) preprocess\_homogeneous, [12](#page-11-0)

toydata, [13](#page-12-0)

zero\_proportion\_plot, [13](#page-12-0) zinb\_prob\_zero, [15](#page-14-0)